## **Je ne sais pas avec quel logiciel ouvrir un fichier**

Sur Microsoft Windows tout type de fichier voit son format identifié par une extension, suite de 3 ou 4 lettres placée à la fin du nom du fichier. Vous trouverez ci-dessous une liste et une description des principales extensions.

Cette liste vous aidera à identifier la nature de vos fichiers ainsi que les logiciels permettant leur lecture.

## **Liste alphabétique des extensions de fichiers.**

**Remarque :** La liste ci-dessous n'est pas exhaustive et certains noms d'extension peuvent avoir plusieurs fonctionnalités. Quant aux programmes proposés pour utiliser ces fichiers, ils ne sont pas forcément les seuls, ni les plus adaptés.

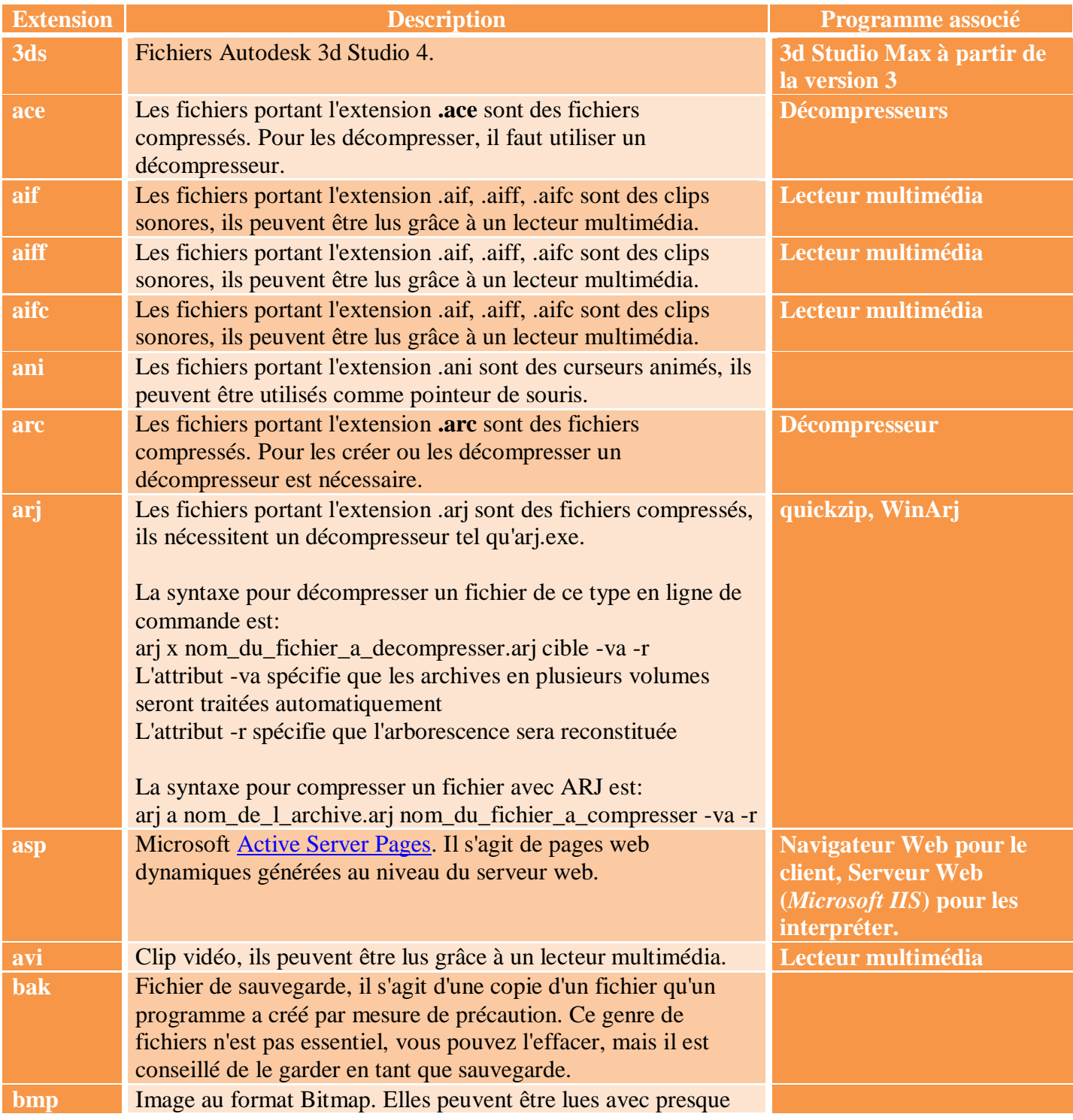

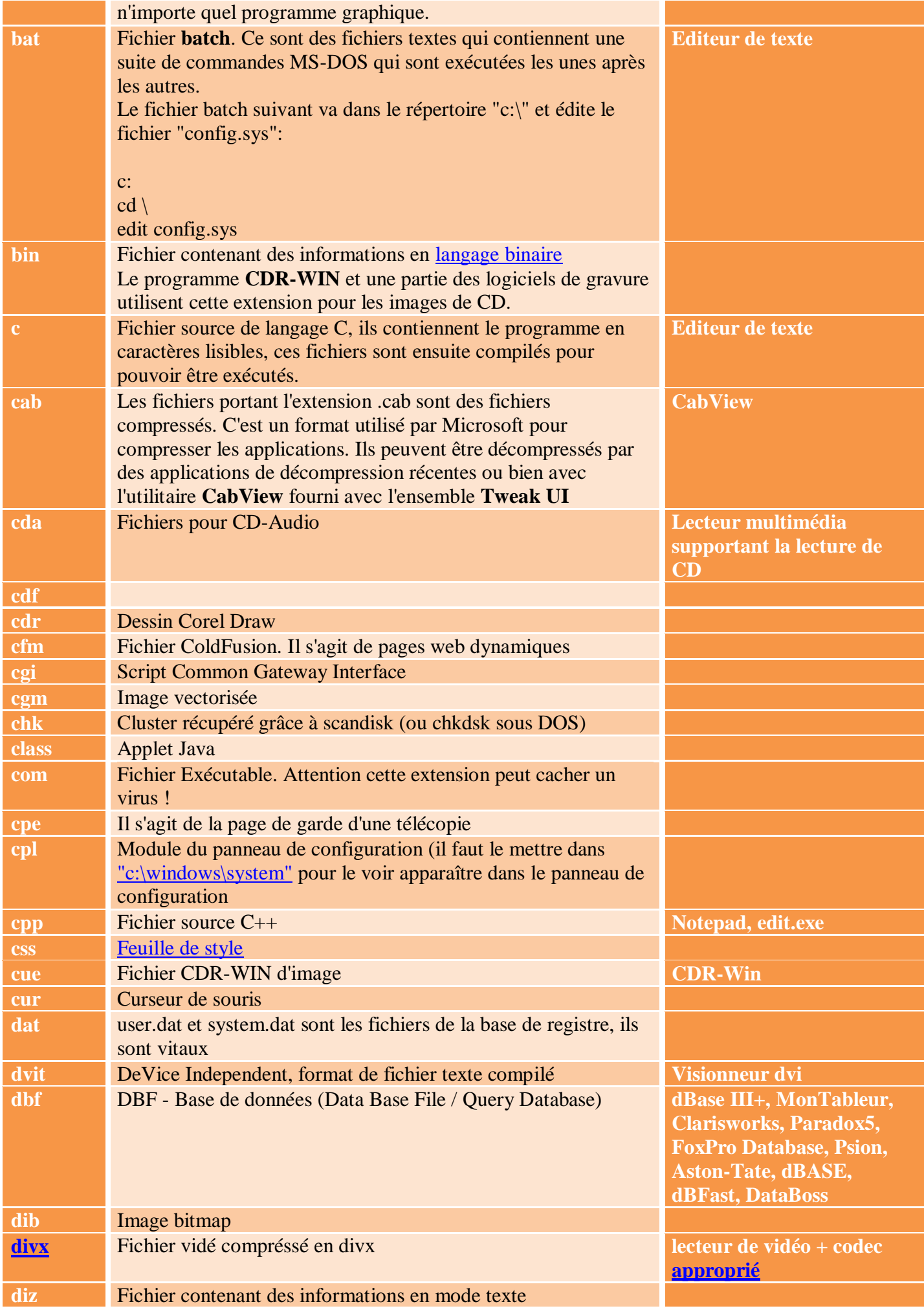

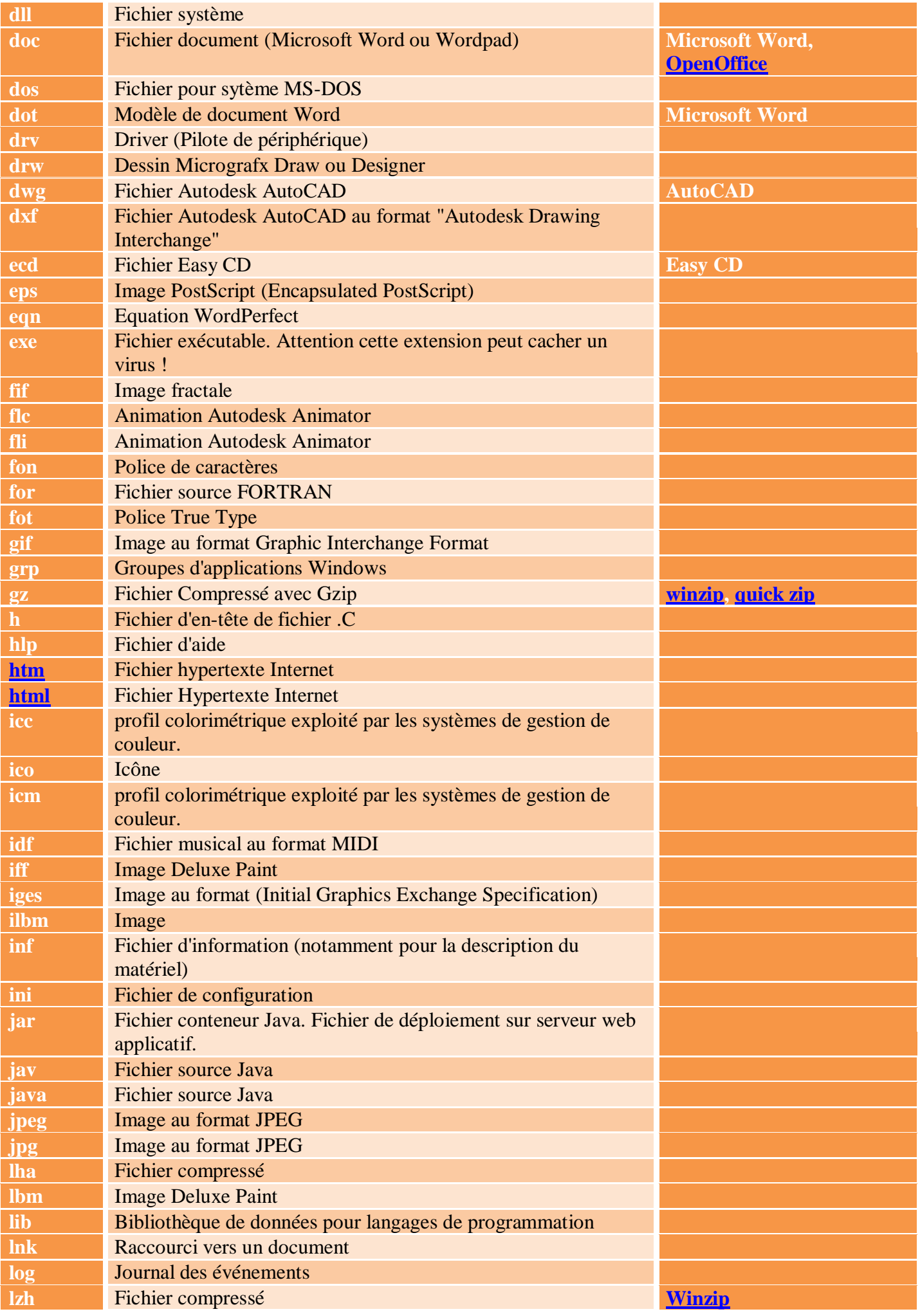

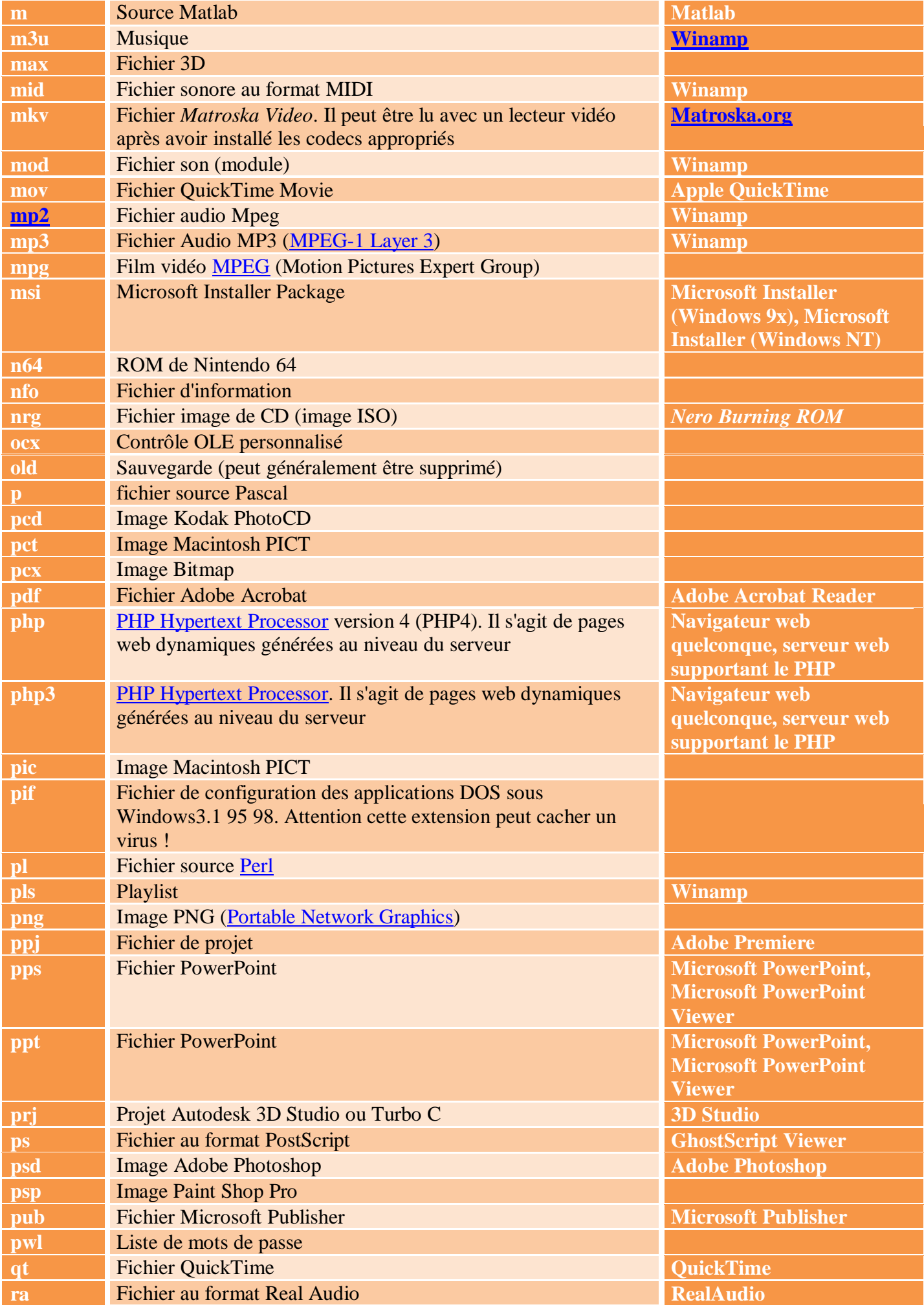

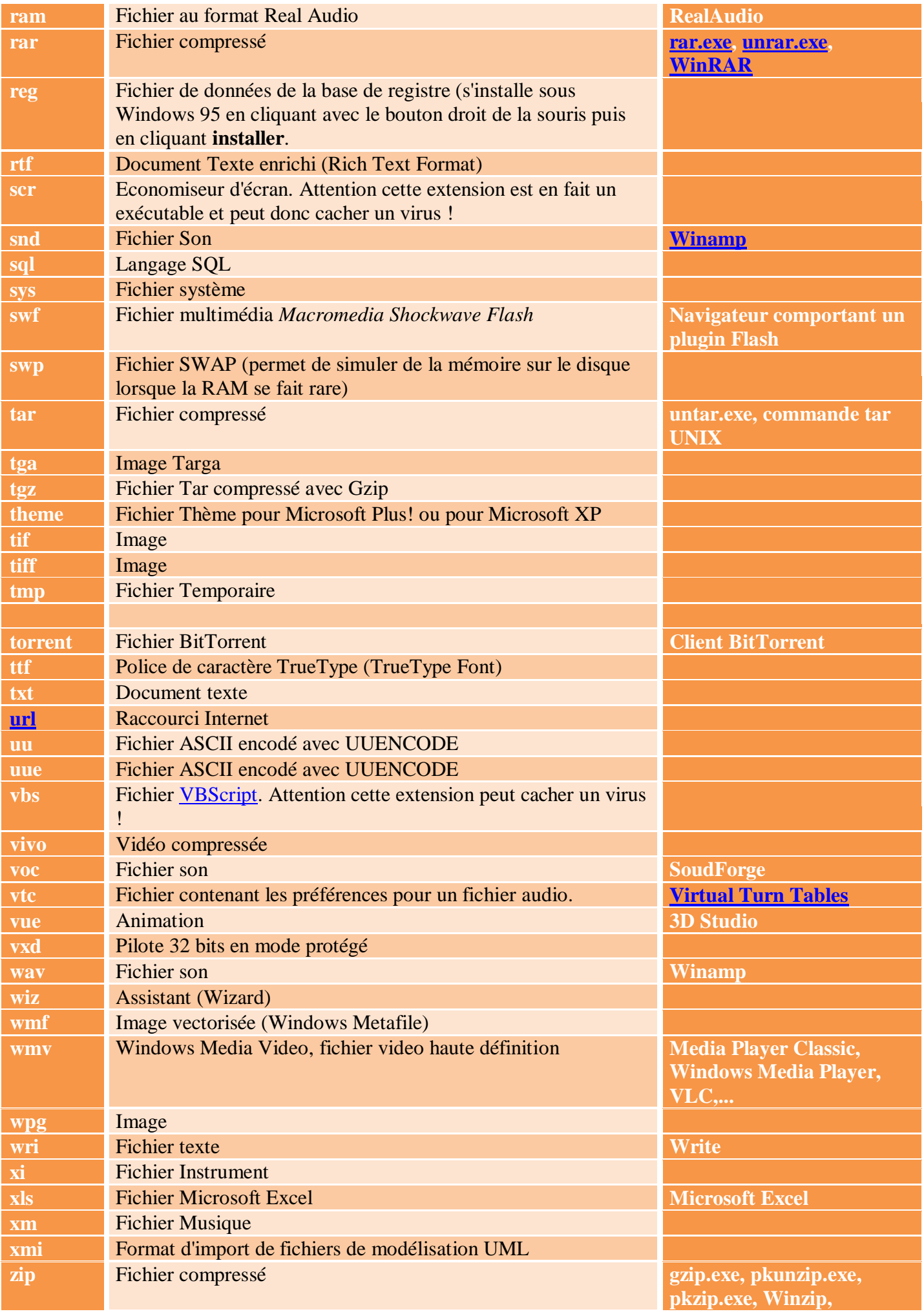

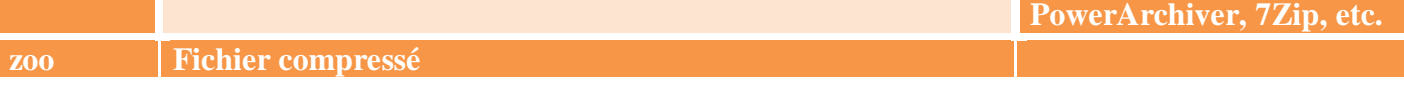